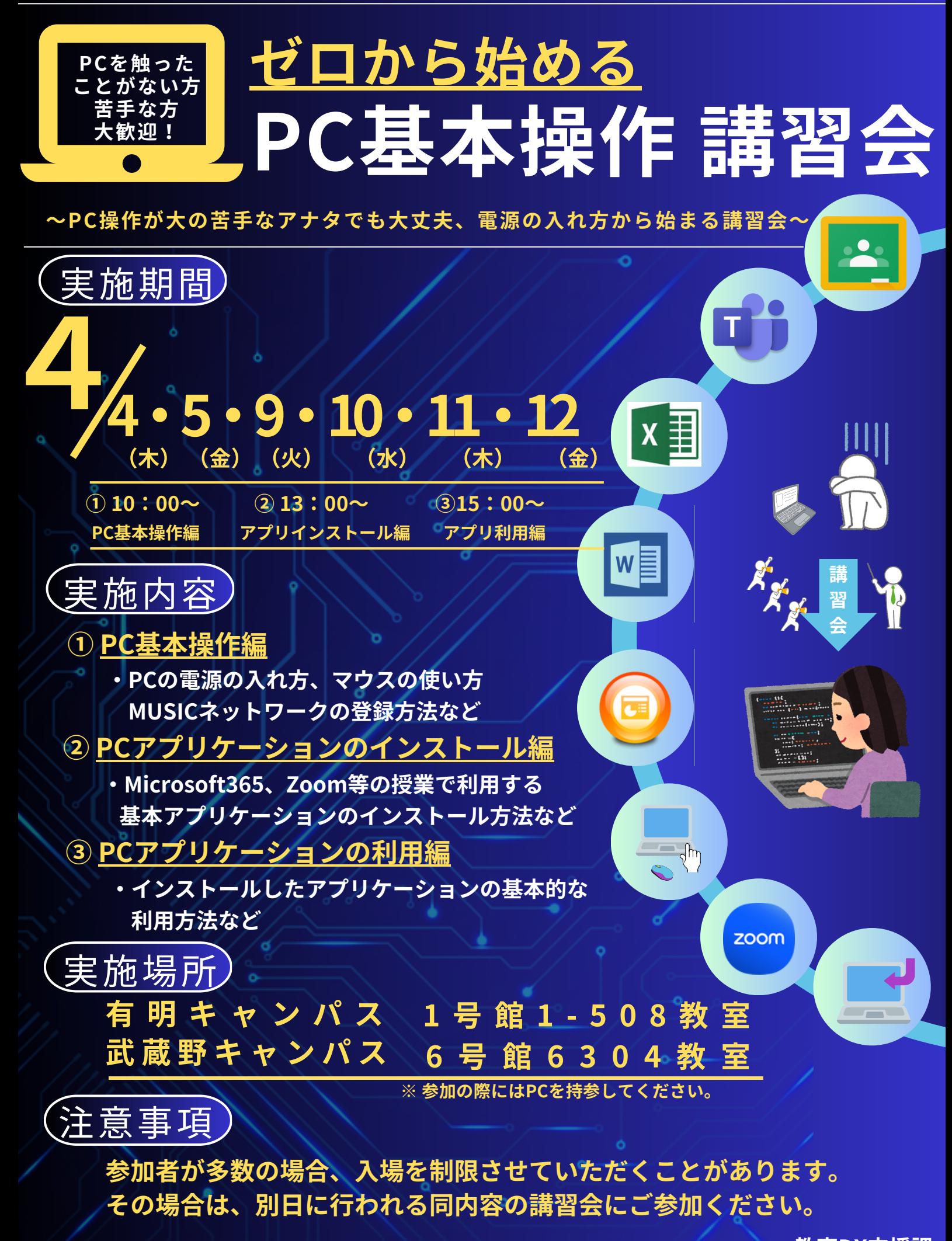

**教育DX⽀援課**